Министерство общего и профессионального образования Свердловской области Государственное автономное профессиональное образовательное учреждение Свердловской области «Режевской политехникум» (ГАПОУ СО «Режевской политехникум»)

Утверждаю:

Директор ГАПОУ СО «Режевской **ПОЛИТЕХНИКУМУ PER LABOTHEMAN**  $\frac{1}{2}$ **ОТ ВОНЖАЛОГОМ И ВИТИТЕЛЬ** 

## **РАБОЧАЯ ПРОГРАММА ПРОФЕССИОНАЛЬНОГО МОДУЛЯ**

# **ПМ.04 Выполнение работ по профессии "Оператор ЭВ и ВМ"**

по основной профессиональной образовательной программе среднего профессионального образования программы подготовки специалистов среднего звена

### **09.02.01 Компьютерные системы и комплексы**

Рассмотрено: на заседании предметно-цикловой комиссии протокол № 11 от «15» июня 2017 г.

Одобрено: на заседании методического совета техникума протокол № 11 от «16» июня 2017 г.

Рабочая программа профессионального модуля ПМ.04 Выполнение работ по профессии «Оператор ЭВ и ВМ» разработана на основе Федерального государственного образовательного стандарта (далее – ФГОС) по программе подготовки специалистов среднего звена 09.02.01 Компьютерные системы и комплексы от 28 июля 2014 г. № 849, peг. Минюст РФ № 33748 «21» августа 2014 г.).

Организация - разработчик: ГАПОУ СО «Режевской политехникум» Разработчики: Ворончихина Ксения Александровна – преподаватель первой квалификационной категории Бычкова Елена Сергеевна – преподаватель

> **THOBC** CHHO

 $\frac{m}{m}$ Orp-

«Управление Эксперты от работодателя: правленим TBOS Согласовано: ведущий программист МКУ «Управление тородским хозяйством»

В. Рыкунов

# **СОДЕРЖАНИЕ**

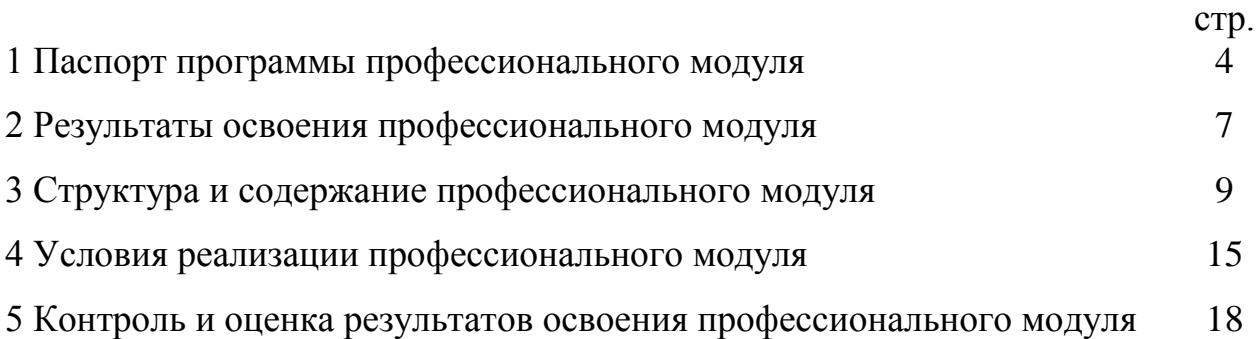

# **1. ПАСПОРТ ПРОГРАММЫ УЧЕБНОЙ ДИСЦИПЛИНЫ**

### **1.1 Область применения программы**

Рабочая программа профессионального модуля (далее - программа) – является частью основной профессиональной образовательной программы ГАОУ СПО «Режевской строительный техникум» по специальности *09.02.01* «*Компьютерные системы и комплексы»* базового уровня образования, разработанной в соответствии с ФГОС СПО третьего поколения в части освоения основного вида профессиональной деятельности (ВПД):

### *Оператор ЭВ и ВМ*

и соответствующих профессиональных компетенций (ПК):

1. Подготавливать к работе, настраивать и обслуживать аппаратное обеспечение и операционную систему персонального компьютера

2. Подготавливать к работе, настраивать и обслуживать периферийные устройства персонального компьютера и компьютерную оргтехнику.

3. Осуществлять ввод и обмен данными между персональным компьютером и периферийными устройствами и ресурсами локальных компьютерных сетей.

4. Создавать и управлять на персональном компьютере текстовыми документами, таблицами, презентациями и содержанием баз данных.

5. Осуществлять навигацию по ресурсам, поиск, ввод и передачу данных с помощью технологий и сервисов Интернета.

6. Создавать и обрабатывать цифровые изображения и объекты мультимедиа.

7. Обеспечивать меры по информационной безопасности.

Рабочая программа профессионального модуля может быть использована в дополнительном профессиональном образовании.

### **1.2 Цели и задачи профессионального модуля – требования к результатам освоения профессионального модуля**

С целью овладения указанным видом профессиональной деятельности и соответствующими профессиональными компетенциями студент в ходе освоения профессионального модуля должен:

#### **иметь практический опыт:**

- ввода и обработки информации на электронно-вычислительных машинах;
- подготовки к работе вычислительной техники и периферийных устройств; **уметь:**
- вести процесс обработки информации на ЭВМ;
- выполнять ввод информации в ЭВМ с носителей данных, каналов связи и вывод ее из машины;
- подготавливать носители данных на устройствах подготовки данных, выполнять запись, считывания, копирование и перезапись информации с одного вида носителей на другой;
- обеспечить проведение и управление вычислительным процессом в соответствии с порядком обработки программ пользователя на ЭВМ;
- устанавливать причины сбоев в работе ЭВМ в процессе обработки информации;
- оформлять результаты выполняемых работ;
- соблюдать требования безопасности труда и пожарной безопасности; **знать:**
- состав ЭВМ, функциональные узлы ЭВМ, их назначение и принципы работы,
- операционные системы, применяемые в ЭВМ,
- правила технической эксплуатации ЭВМ,
- периферийные внешние устройства, применяемые в ЭВМ,
- функциональные узлы, их назначение,
- виды и причины отказов в работе ЭВМ,
- нормы и правила труда и пожарной безопасности.
- вести отчетную и техническую документацию.

### **1.3. Рекомендуемое количество часов на освоение программы профессионального модуля**

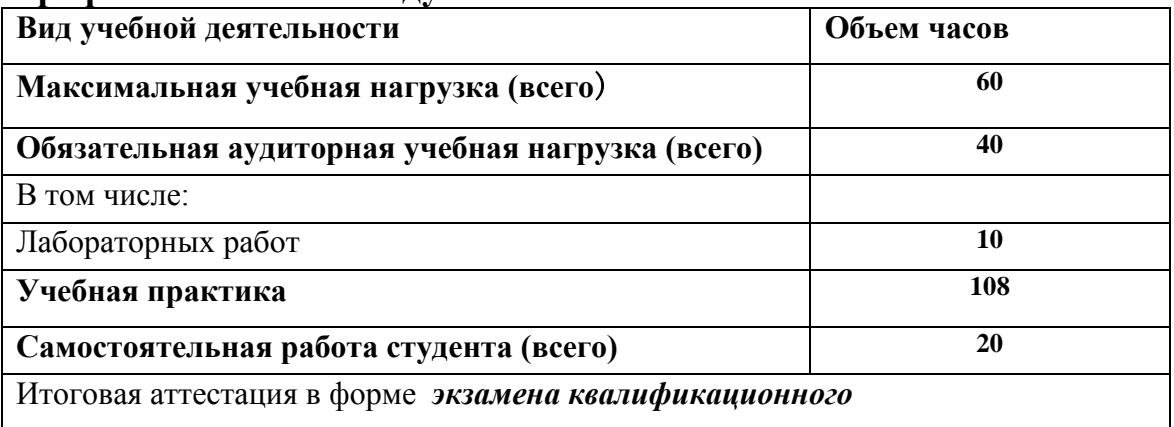

## **2 РЕЗУЛЬТАТЫ ОСВОЕНИЯ ПРОФЕССИОНАЛЬНОГО МОДУЛЯ**

Результатом освоения профессионального модуля является овладение студентами видом профессиональной деятельности *Проектирование цифровых устройств*, в том числе профессиональными компетенциями (ПК), указанными в ФГОС по специальности *09.02.01 Компьютерные системы и комплексы*

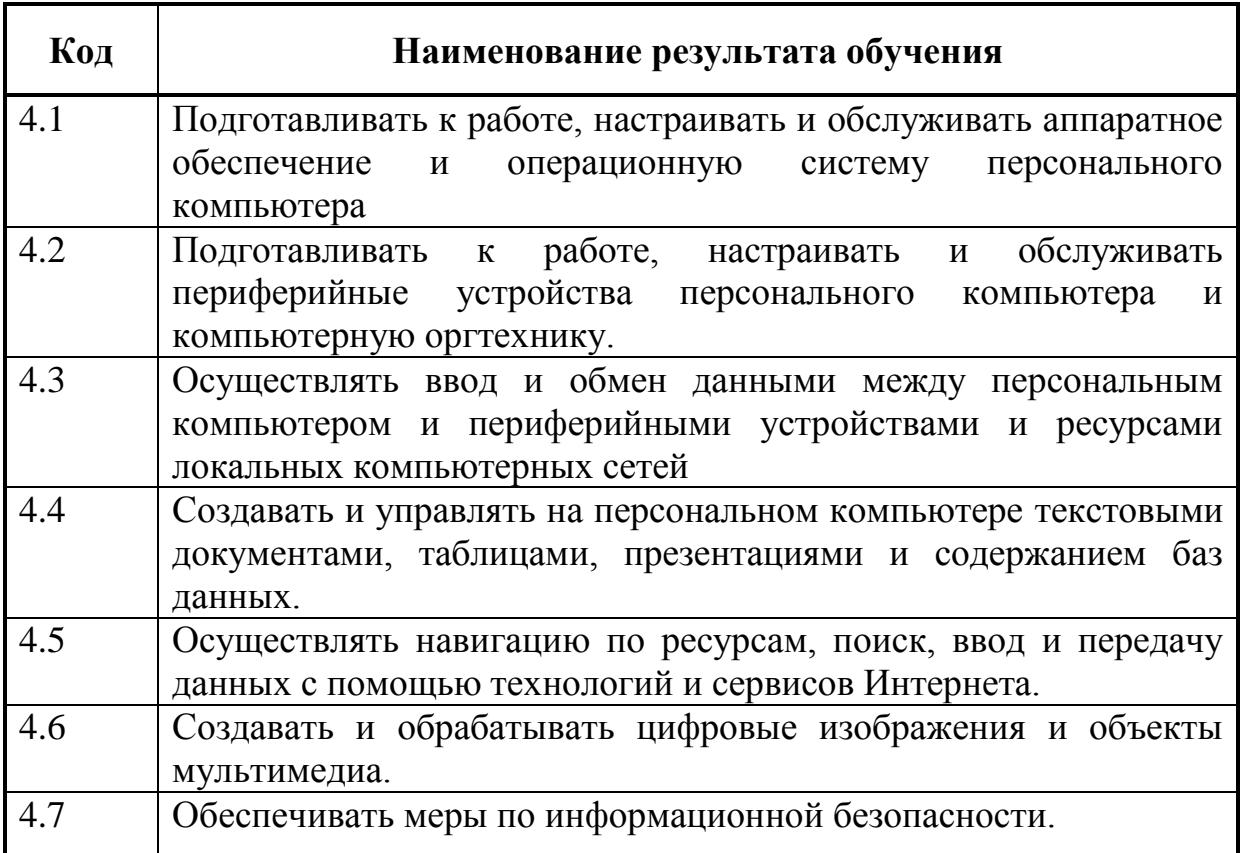

В процессе освоения ПМ у студенты должны овладеть общими компетенциями (ОК):

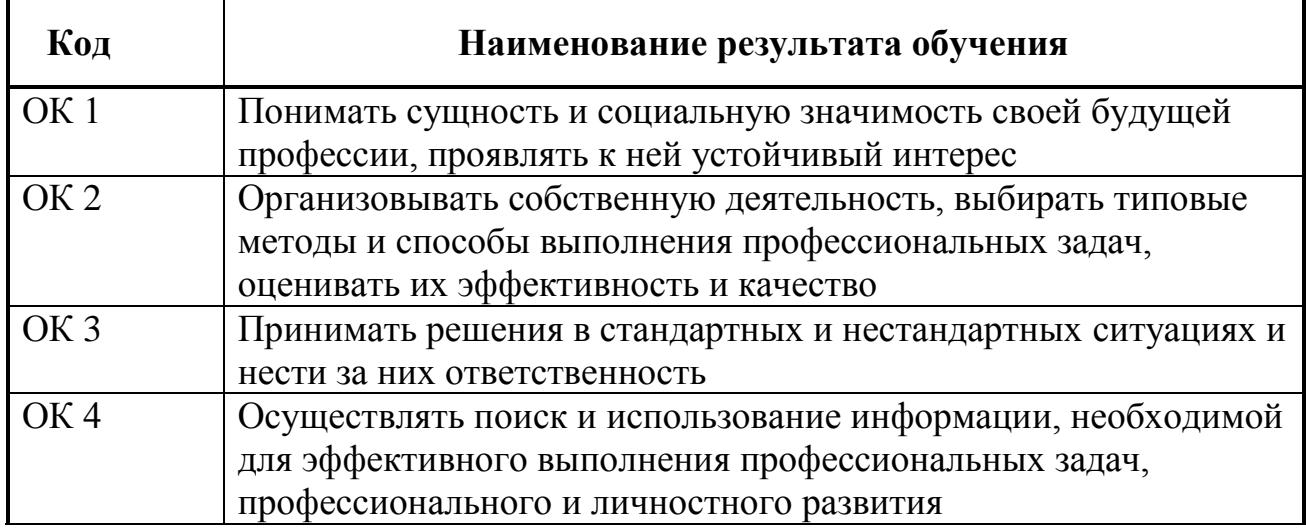

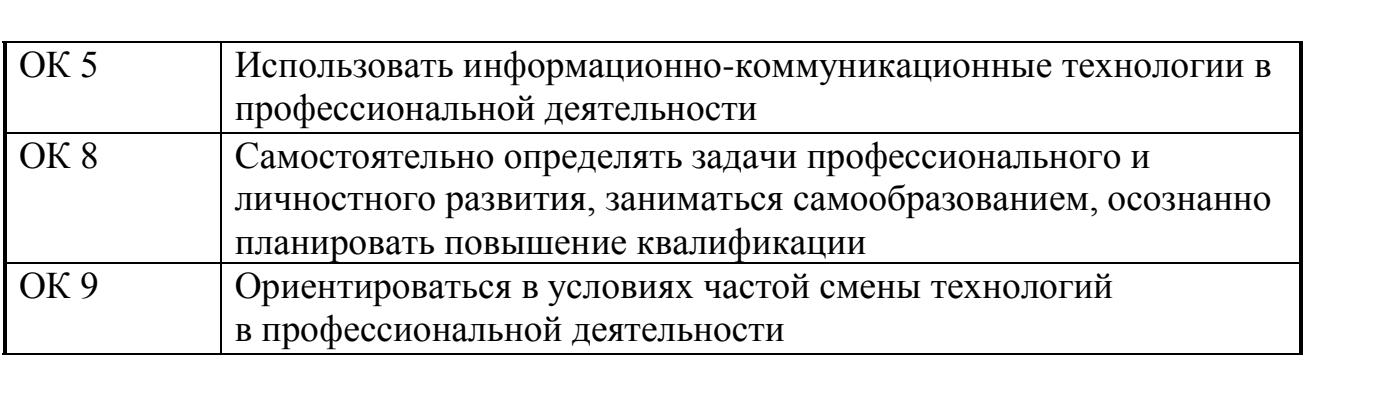

# **3. СТРУКТУРА И СОДЕРЖАНИЕ ПРОФЕССИОНАЛЬНОГО МОДУЛЯ**

# **3.1. Тематический план профессионального модуля ПМ.04**

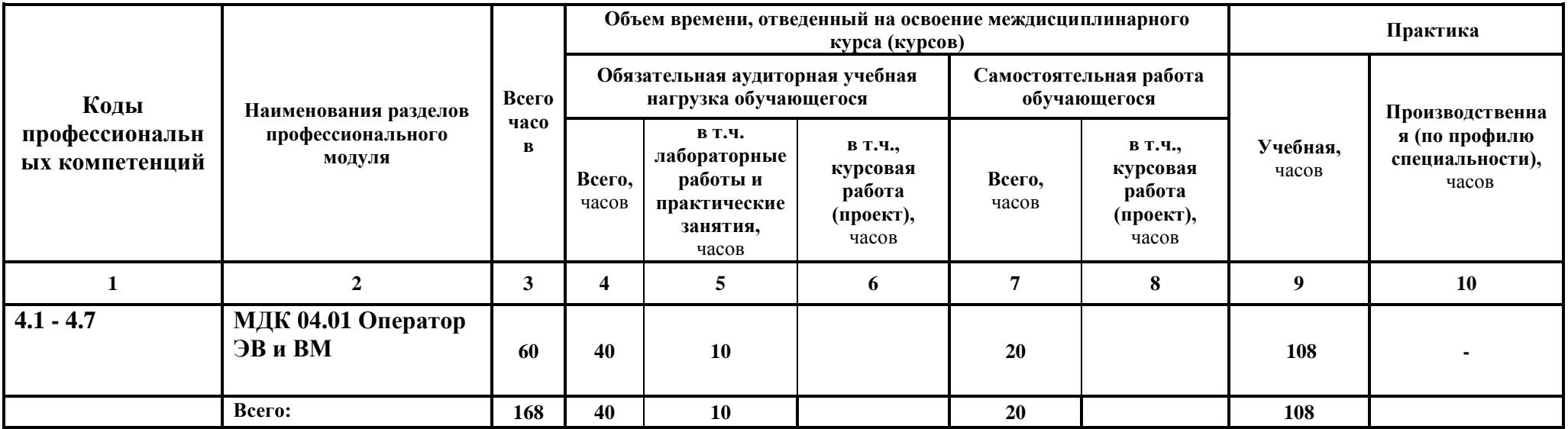

# **3.2. Содержание обучения профессионального модуля (ПМ)**

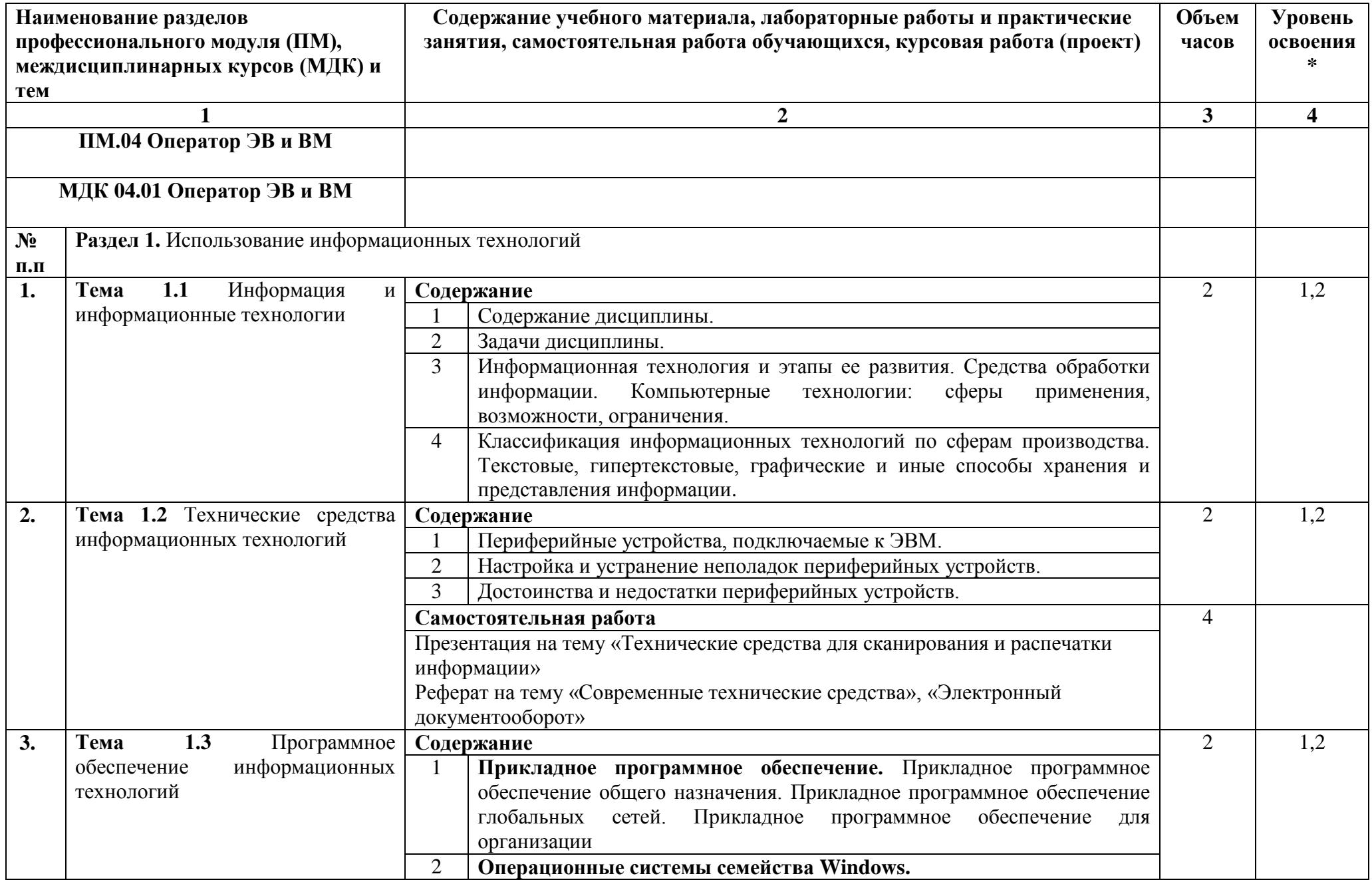

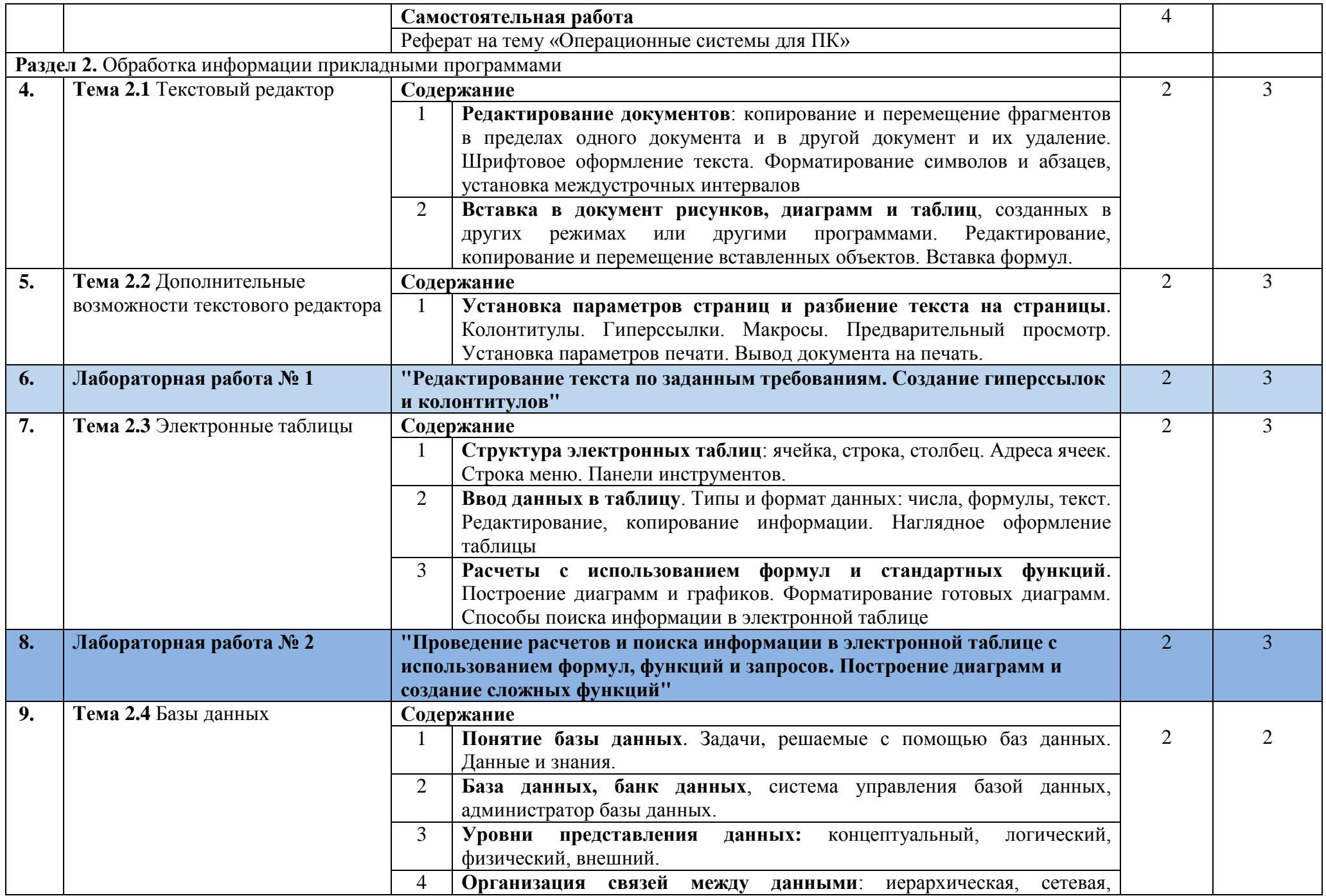

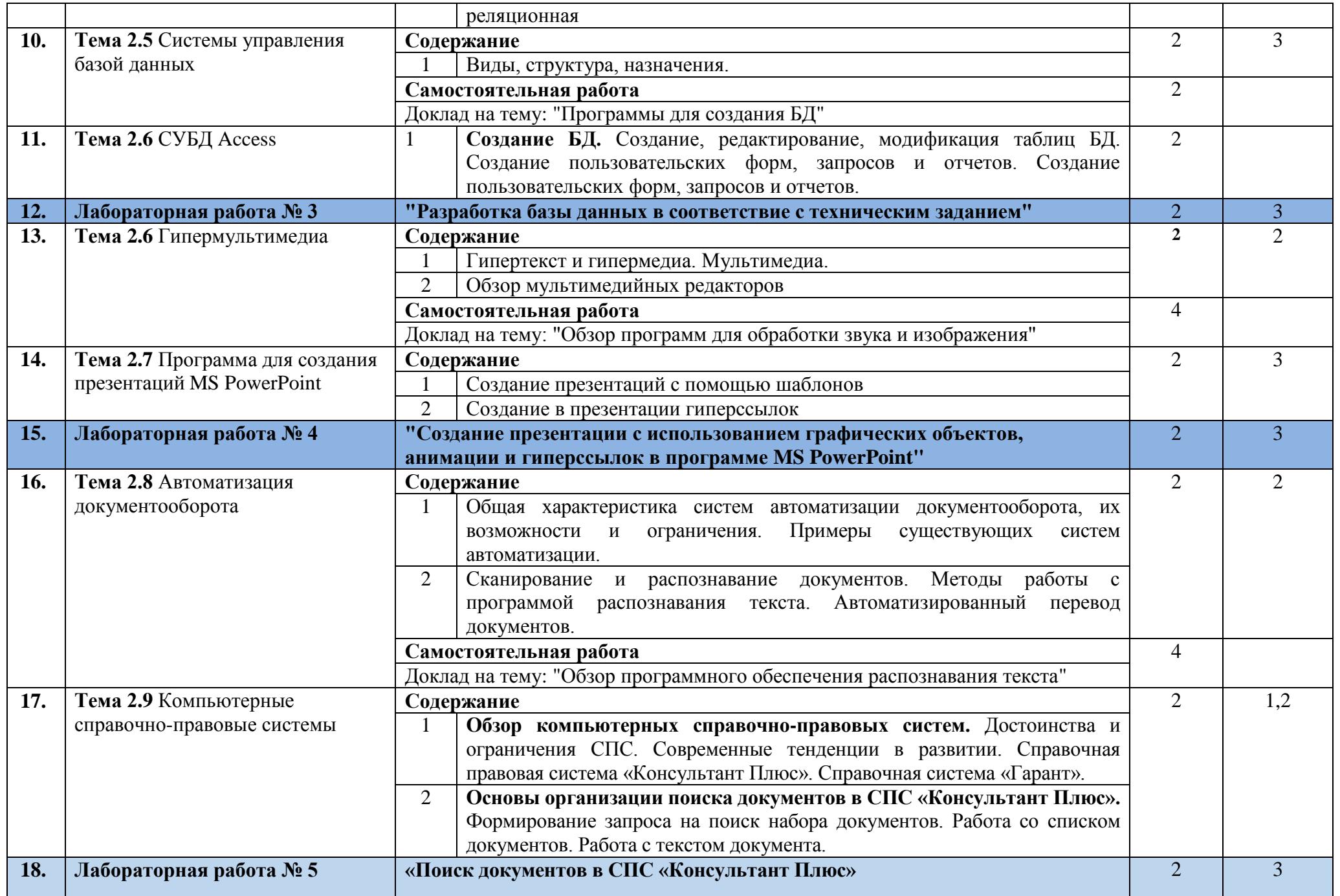

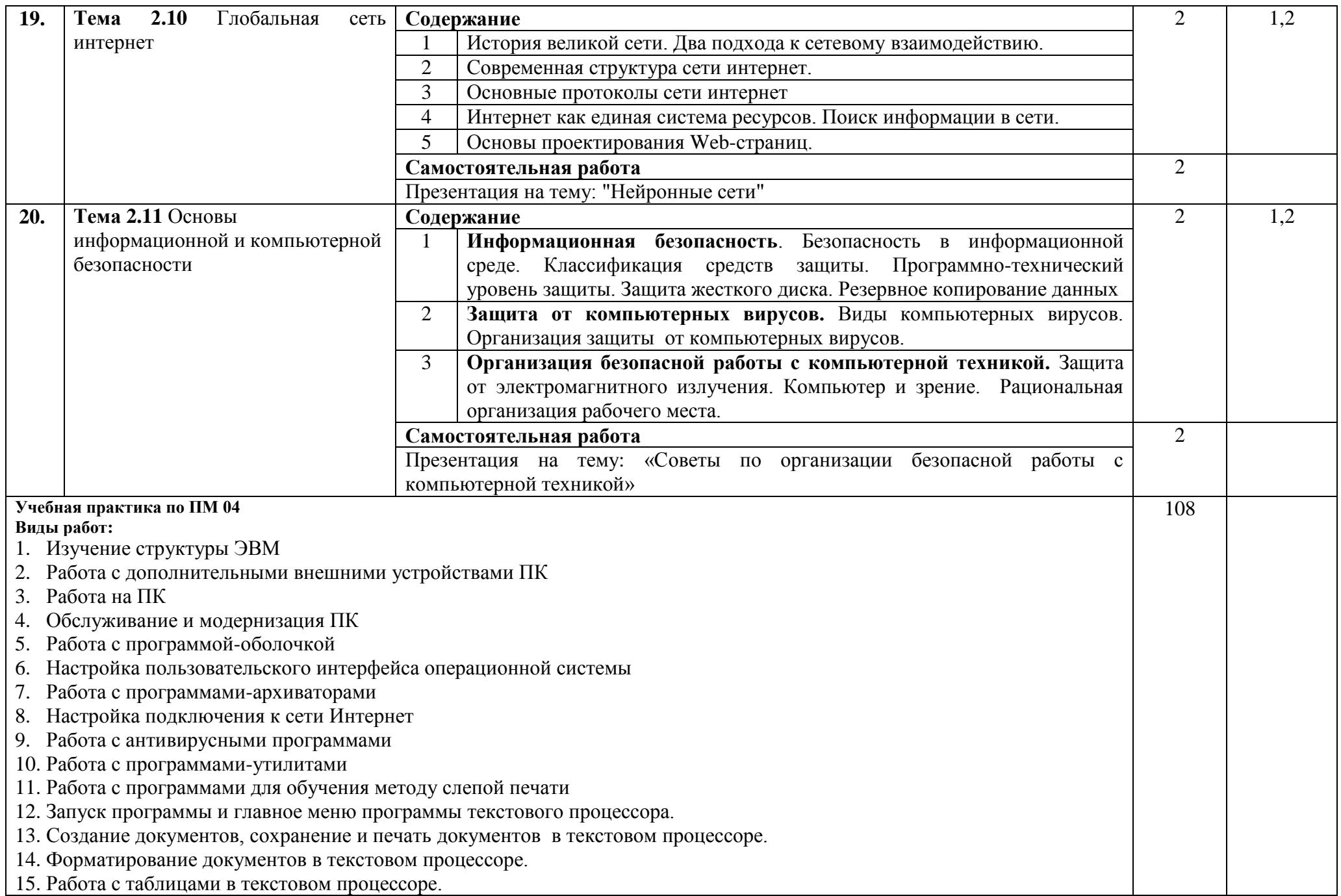

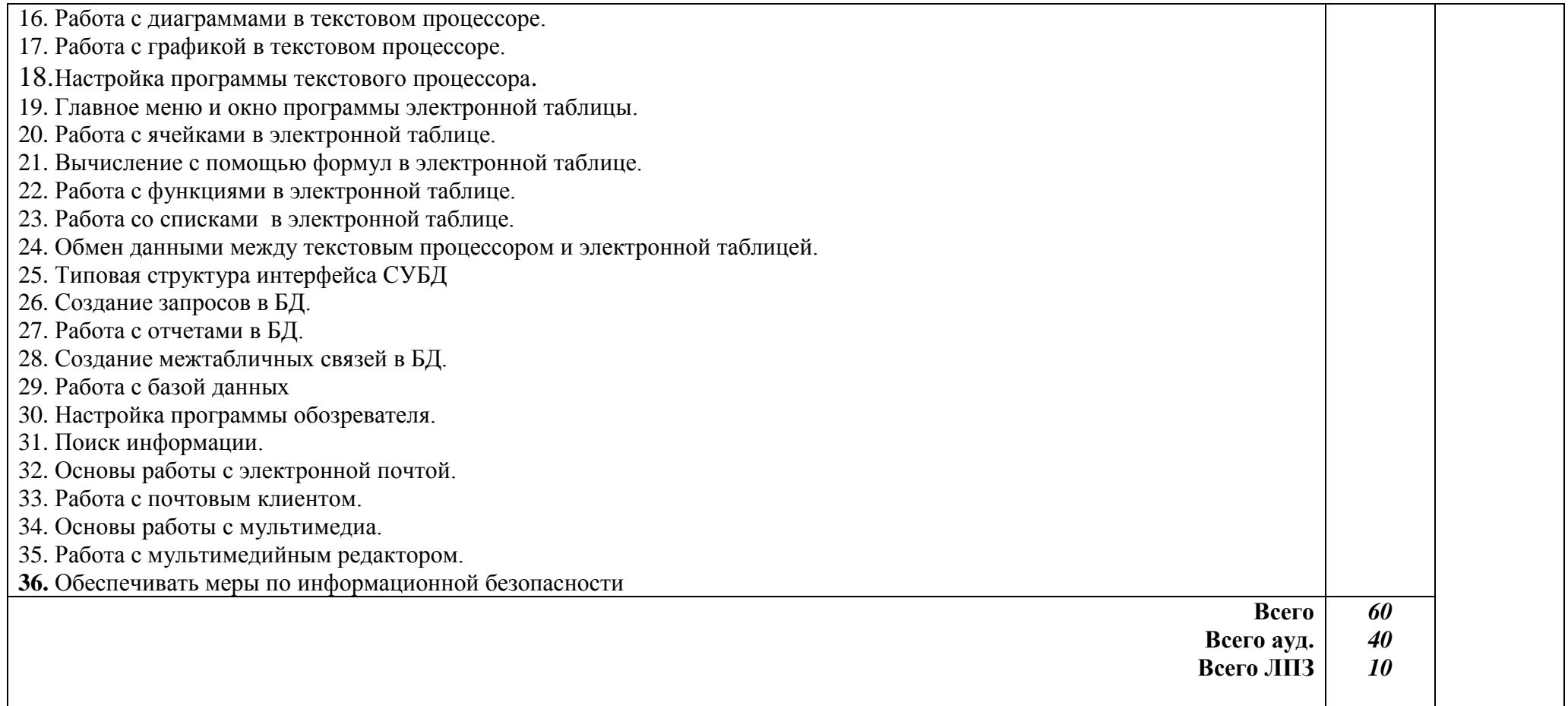

\* Для характеристики уровня освоения учебного материала используются следующие обозначения:

1 – ознакомительный (узнавание ранее изученных объектов, свойств);

2 – репродуктивный (выполнение деятельности по образцу, инструкции или под руководством);

3 – продуктивный (планирование и самостоятельное выполнение деятельности, решение проблемных задач

## **4. УСЛОВИЯ РЕАЛИЗАЦИИ ПРОФЕССИОНАЛЬНОГО МОДУЛЯ**

### **4.1. Требования к минимальному материально-техническому обеспечению**

Реализация профессионального модуля происходит в учебном кабинете «Информационных технологий».

Оборудование кабинета Информационных технологий:

- компьютеры по количеству обучающихся;
- принтер;
- локальная сеть, модем;
- проектор;
- программное обеспечение общего и профессионального назначения;
- комплект учебно-методической документации.

Реализация профессионального модуля предполагает учебную практику.

### **4.2. Информационное обеспечение обучения**

### **Перечень рекомендуемых учебных изданий, Интернет-ресурсов, дополнительной литературы**

Основные источники:

- 1. Оператор ЭВМ. Практические работы: учеб. пособие для НПО / Н.В. Струмпэ. – 5-е изд., стер. – М.: Издательский центр «Академия», 2010. – 112 с
- 2. Оператор ЭВМ: учебник для НПО/ С.В. Киселев.- 4-е изд., стер. М.: Издательский центр «Академия», 2008. – 352 с.
- 3. Дополнительные источники:
- 4. Практикум по информатике: учеб. пособие для студ. учреждений сред. проф. образования/ Е.В. Михеева.-8-е изд., стер. – М.: Издательский центр «Академия», 2010.-192 с.
- 5. Практикум по информатике: учебное пособие / В.В. Васильев, Н.В. Сороколетова, Л.В. Хливненко. – М.: ФОРУМ, 2009.-336с.
- 6. Сборник задач и упражнений по информатике: учеб. пособие / В.Д. Колдаев, Е.Ю. Павлова; Под ред. Л.Г. Гагариной – М.: ИД «ФОРУМ»: ИНФРА-М, 2007. – 256 с.
- 7. Сборник задач и упражнений по информатике: учеб.пособ./ Под ред. Л.Г. Гагариной – М.: ИД «ФОРУМ»: ИНФРА-М, 2010.-256 с.
- 8. Угринович Н.Д. практикум по информатике и информационным технологиям. – М.: БИНОМ. Лаборатория знаний,2006.

#### **4.3. Общие требования к организации образовательного процесса**

Освоение ПМ «Выполнение работ по профессии «Оператор электронновычислительных и вычислительных машин» производится в соответствии с учебном планом по специальности 09.02.01 - Компьютерные системы и комплексы и календарным графиком, утвержденным директором техникума.

Образовательный процесс организуется строго по расписанию занятий, утвержденному заместителем директора по УВР. График освоения ПМ предполагает последовательное освоение МДК 04.01 - Выполнение работ по профессии «Оператор электронно-вычислительных и вычислительных машин», включающего в себя как теоретические, так и лабораторнопрактические занятия.

Обязательной аудиторной нагрузки – 36 академических часов в неделю.

Учебная практика проводится в лабораториях образовательного учреждения или в производственных лабораториях работодателей. По итогам учебной практики проводится сдача зачета с выполнением практического задания, за счет часов, отведенных на учебную практику по каждой теме раздела.

*Для Лиц с ОВЗ и инвалидов все материалы по практическим и лабораторным предоставляются в электронном виде, а также предоставляется необходимое программное обеспечение.*

Дисциплины и модули, предшествующие освоению данного модуля:

1. Информатика

2. Информационные технологии;

#### **4.4. Кадровое обеспечение образовательного процесса**

Требования к квалификации педагогических кадров, обеспечивающих обучение: наличие высшего профессионального образования, соответствующего профилю модуля «**Выполнение работ по профессии «Оператор электронновычислительных и вычислительных машин**» и специальности 09.02.01 «Компьютерные системы и комплексы».

### **5. КОНТРОЛЬ И ОЦЕНКА РЕЗУЛЬТАТОВ ОСВОЕНИЯ ПРОФЕССИОНАЛЬНОГО МОДУЛЯ (ВИДА ПРОФЕССИОНАЛЬНОЙ ДЕЯТЕЛЬНОСТИ)**

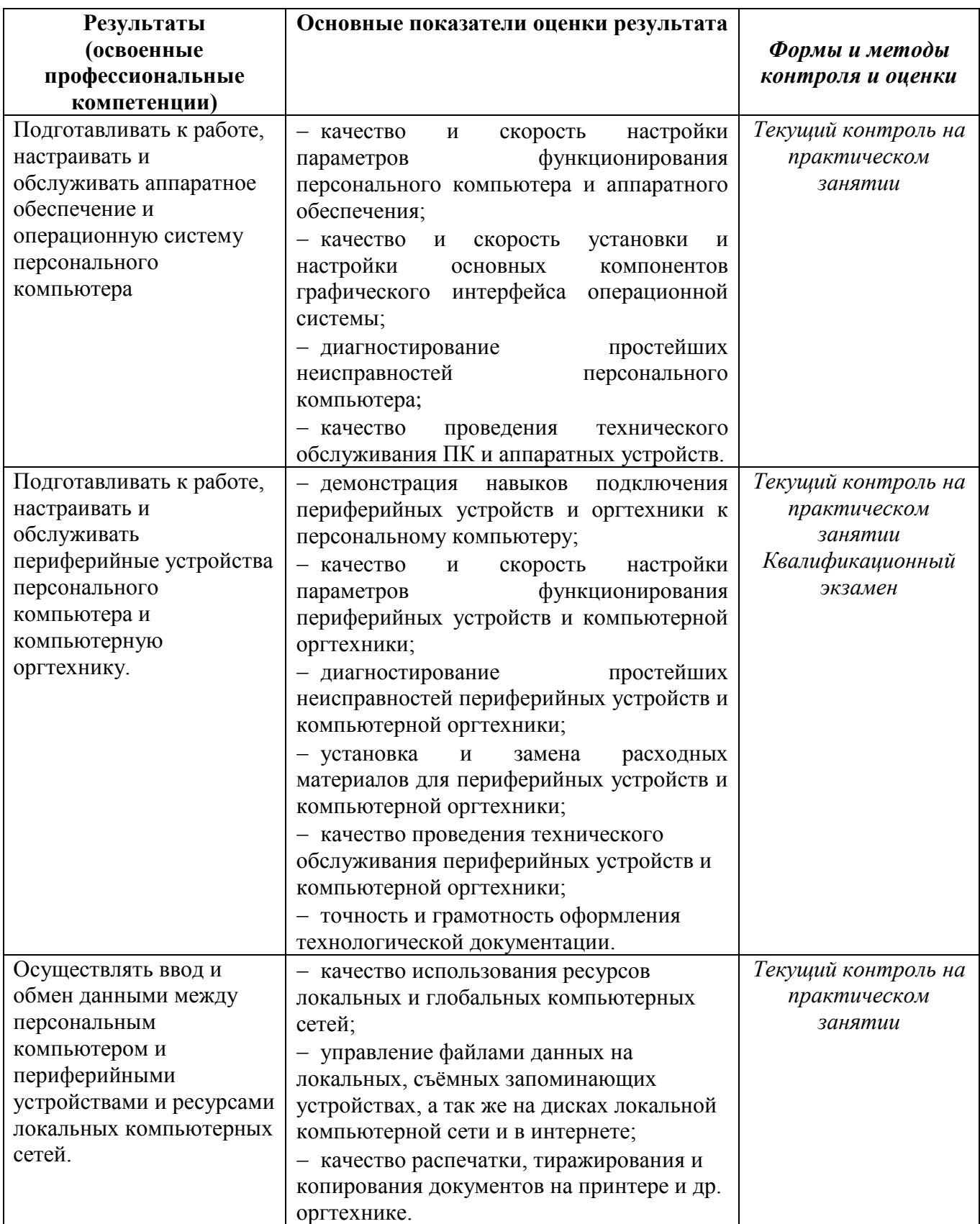

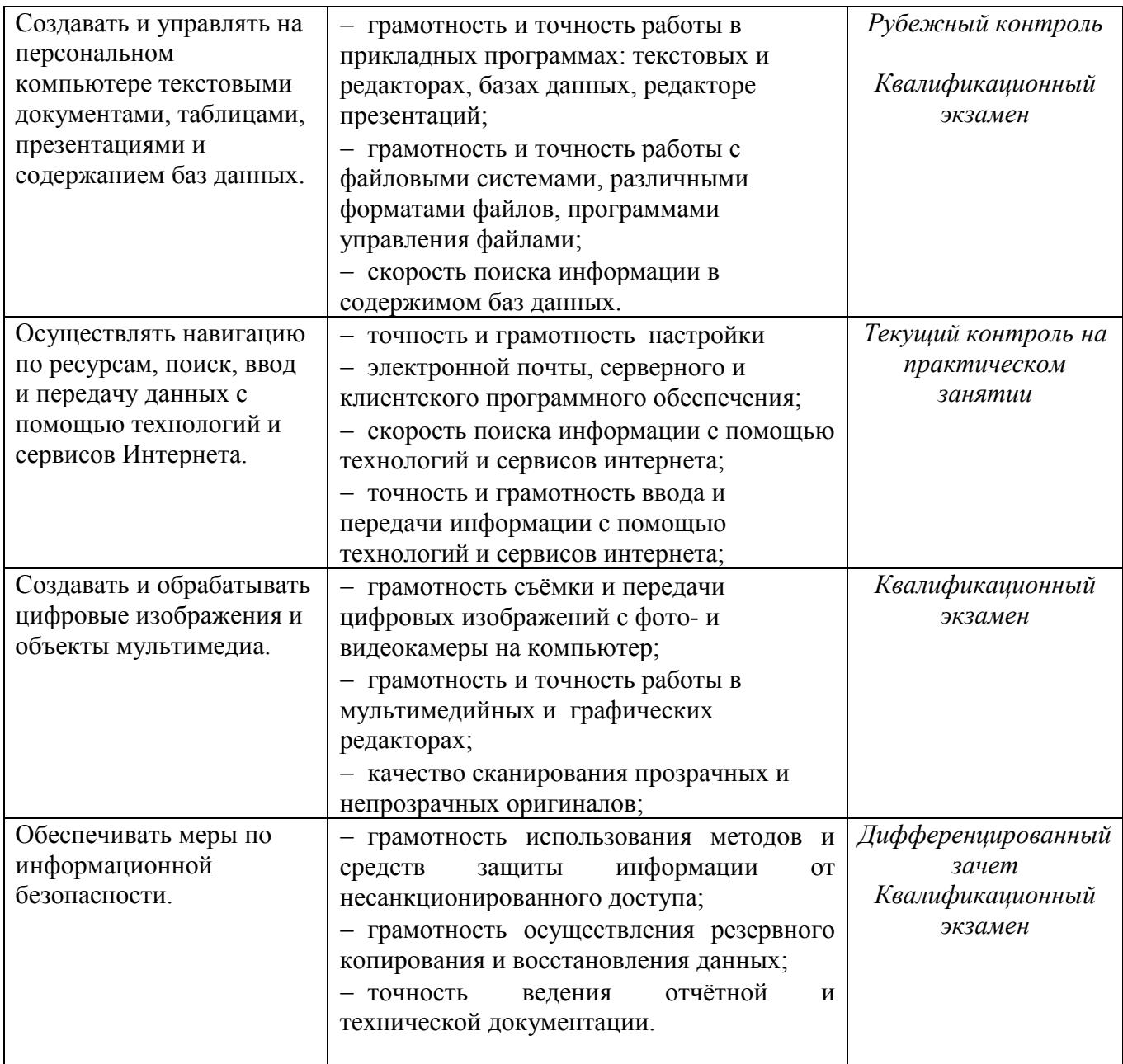

Формы и методы контроля и оценки результатов обучения позволяют проверять у студентов не только сформированность профессиональных компетенций, но и развитие общих компетенций и обеспечивающих их умений.

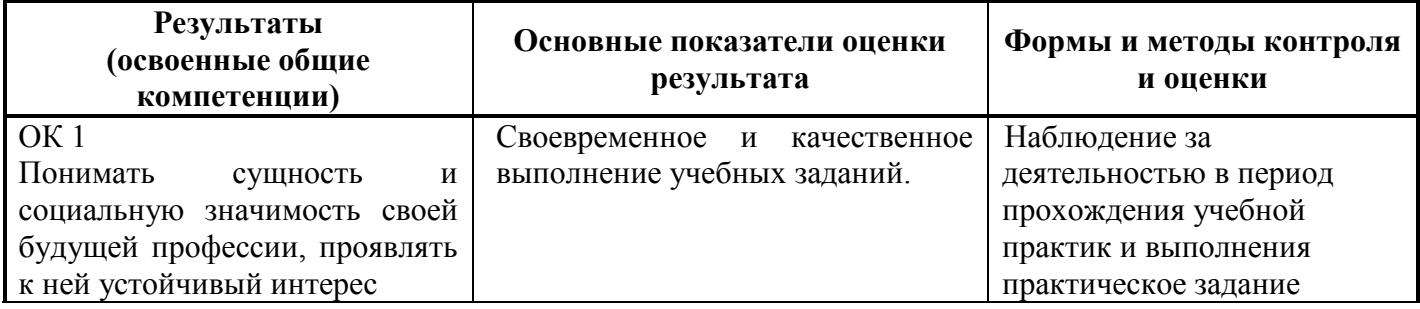

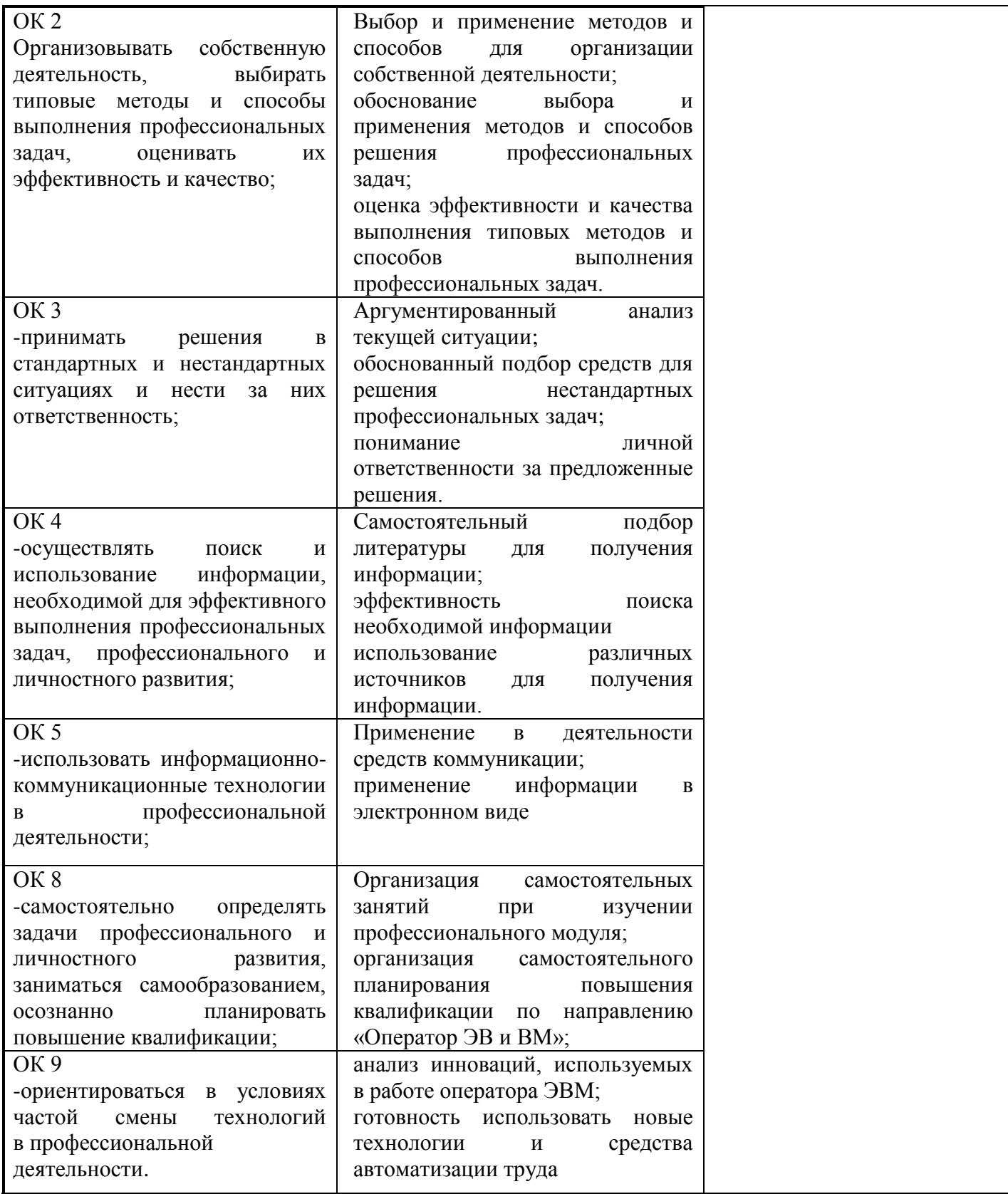